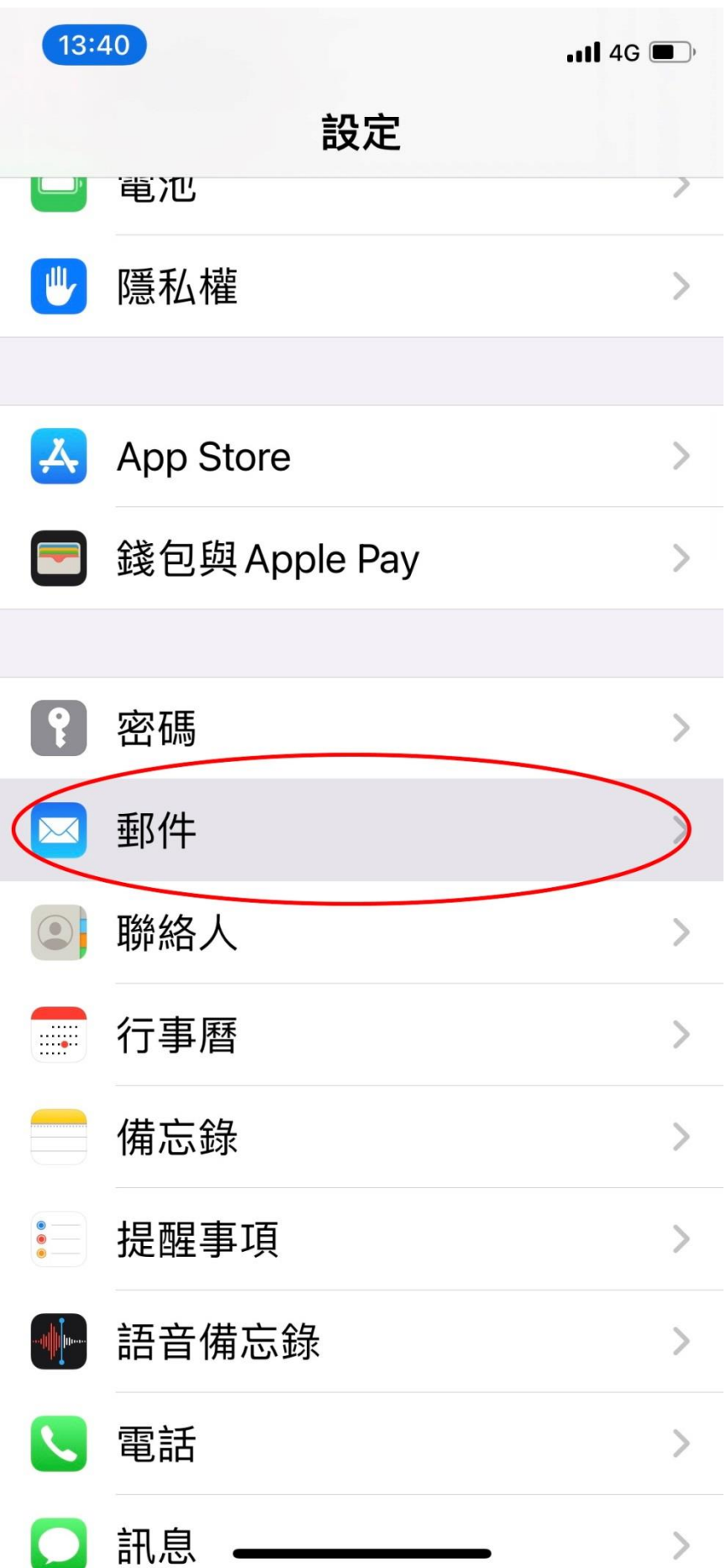

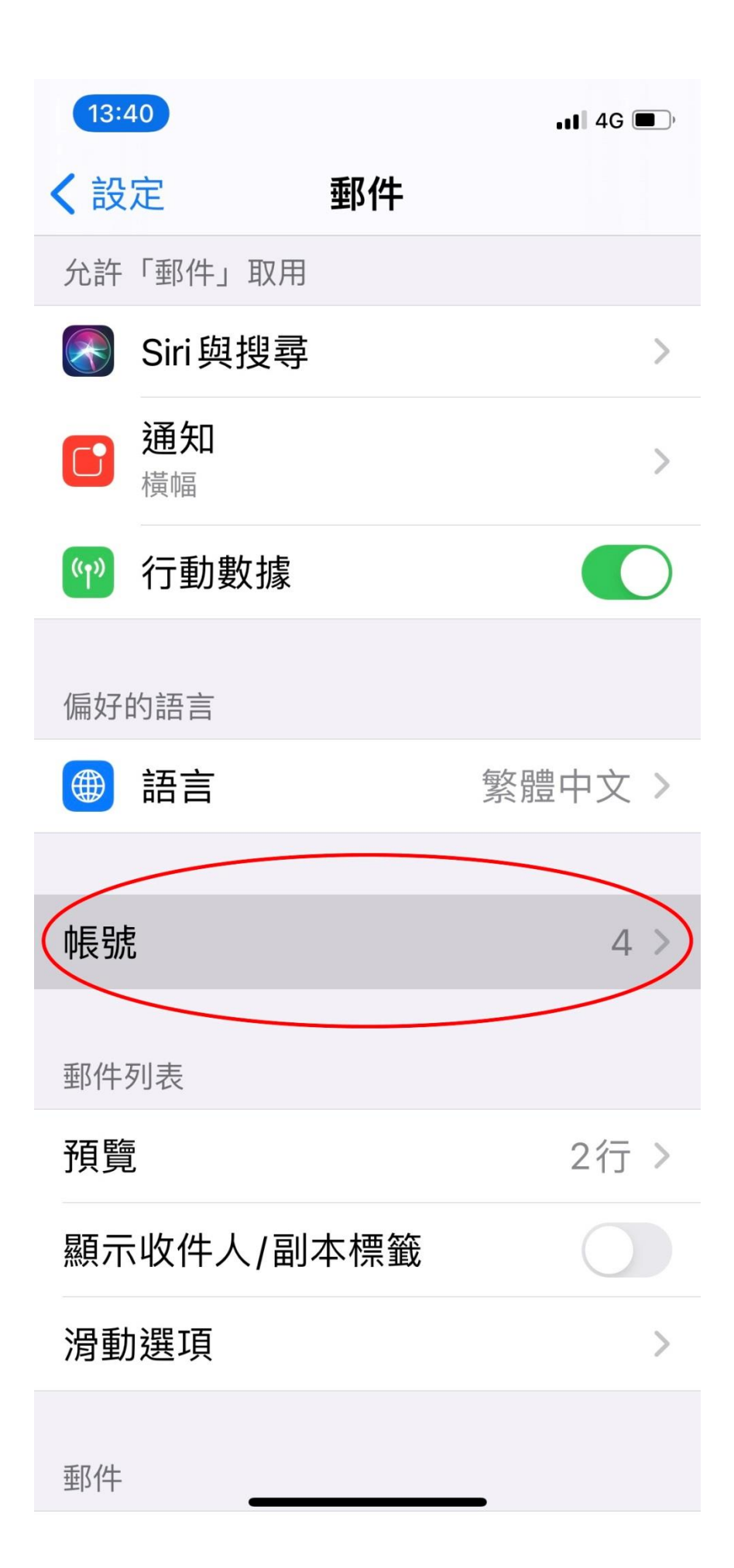

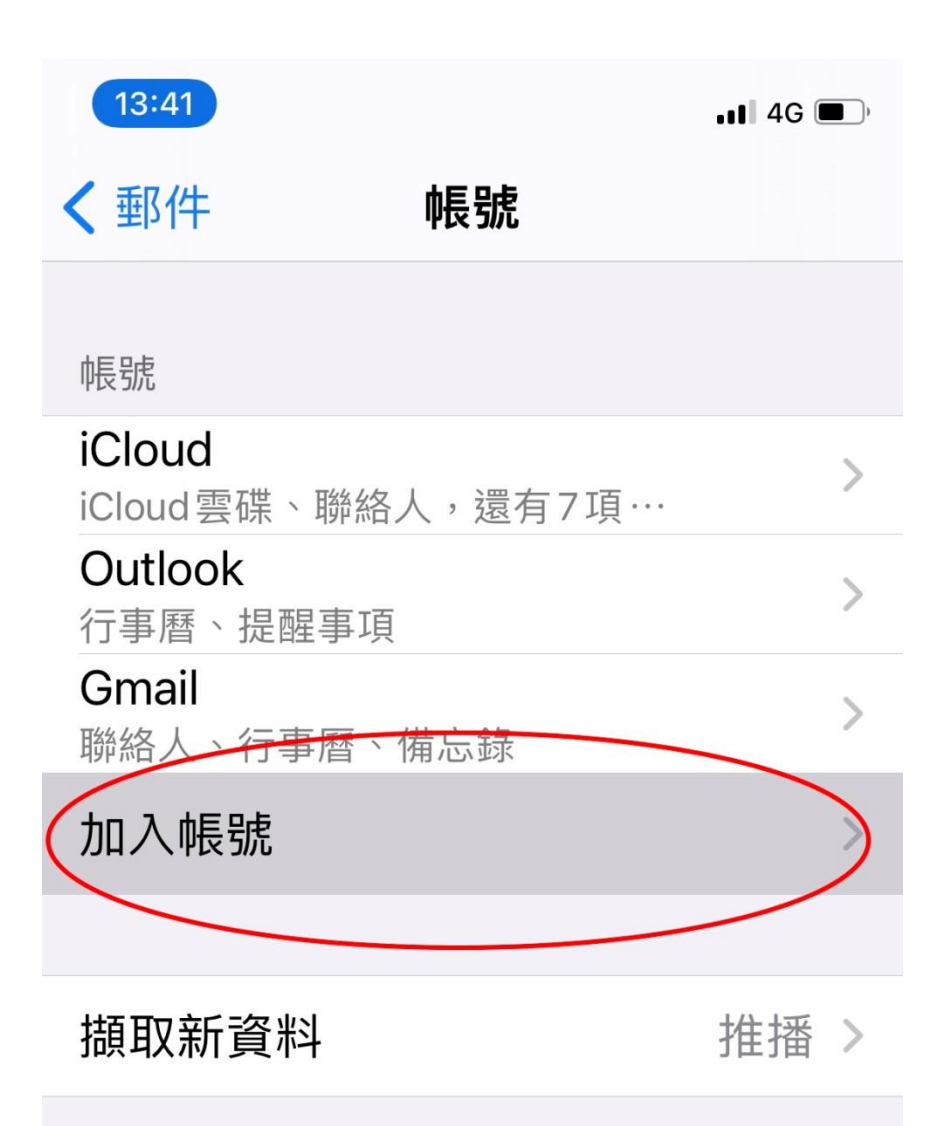

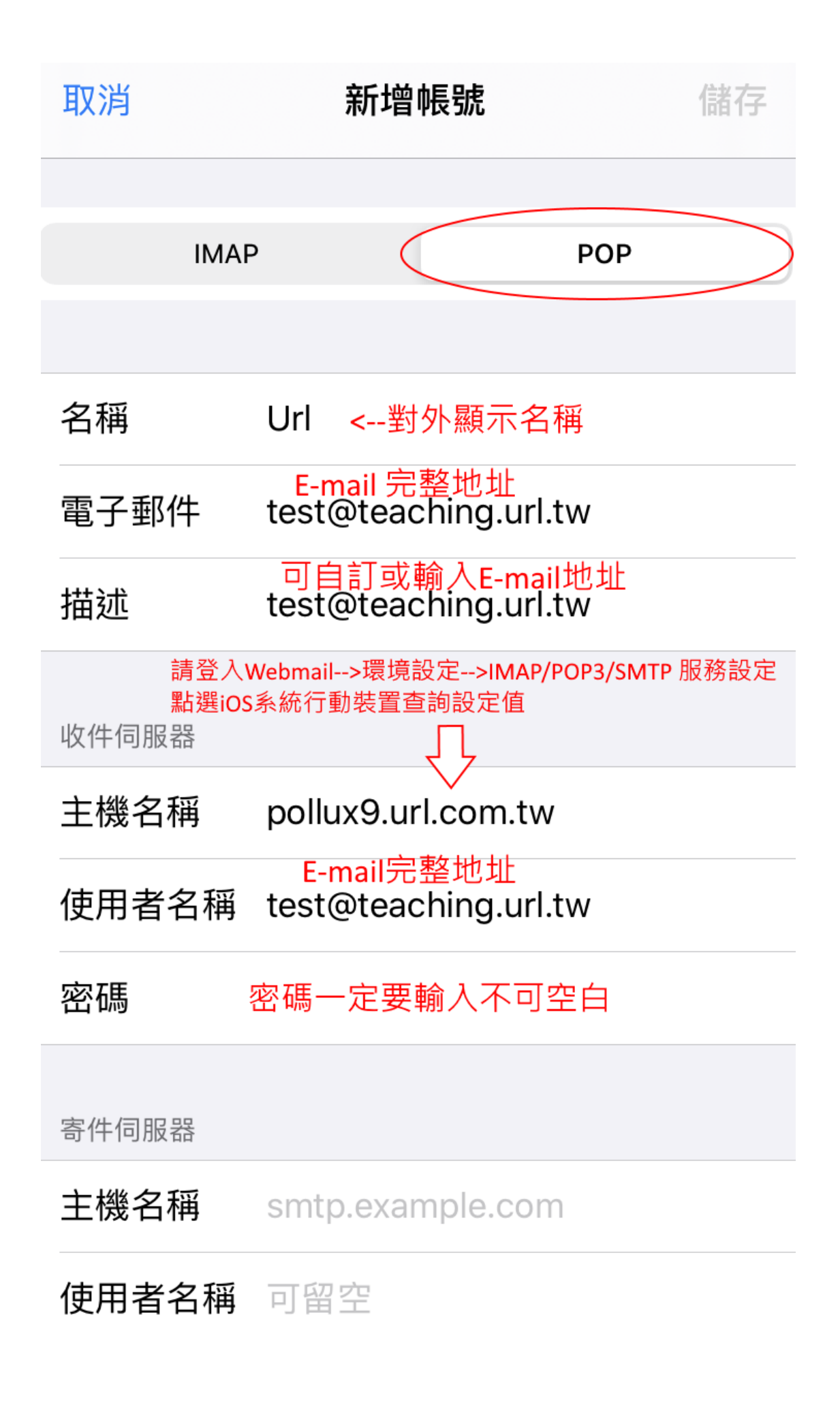

請登入新版 Webmail <https://triton.url.com.tw/rcmail/> 查詢收件伺服器設定值 及寄件伺服器設定值

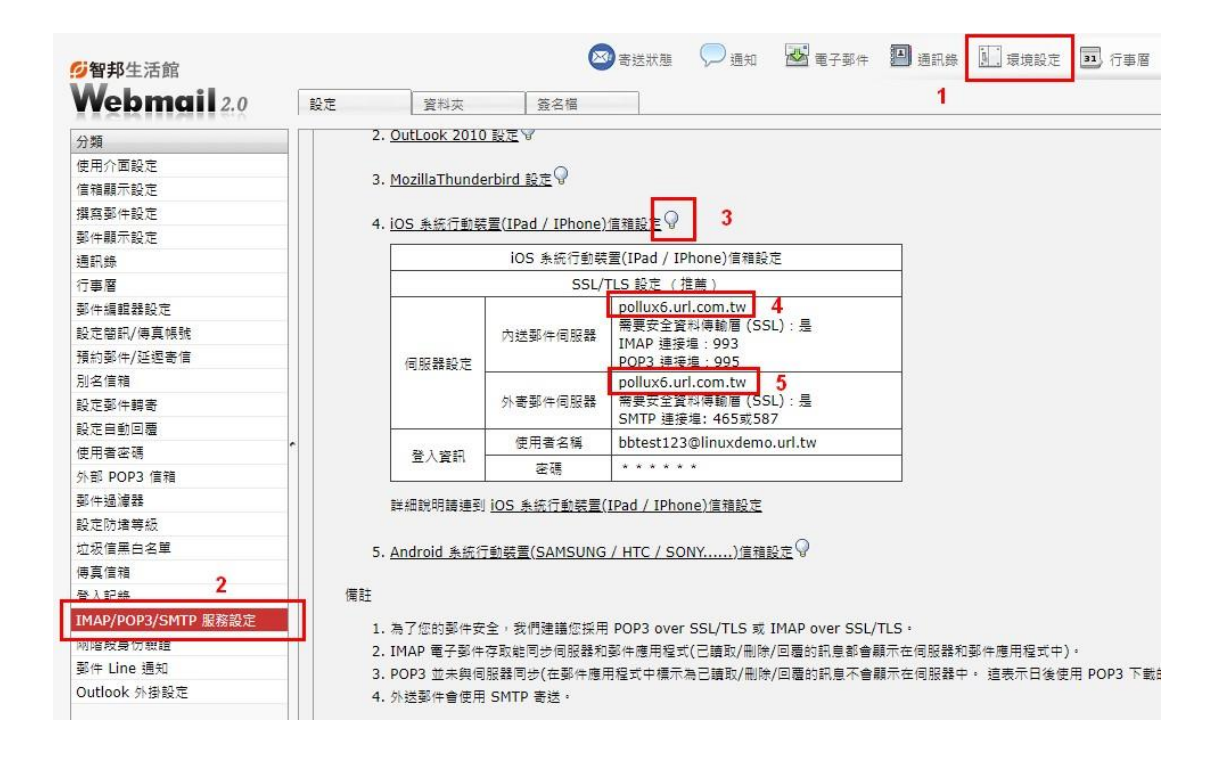

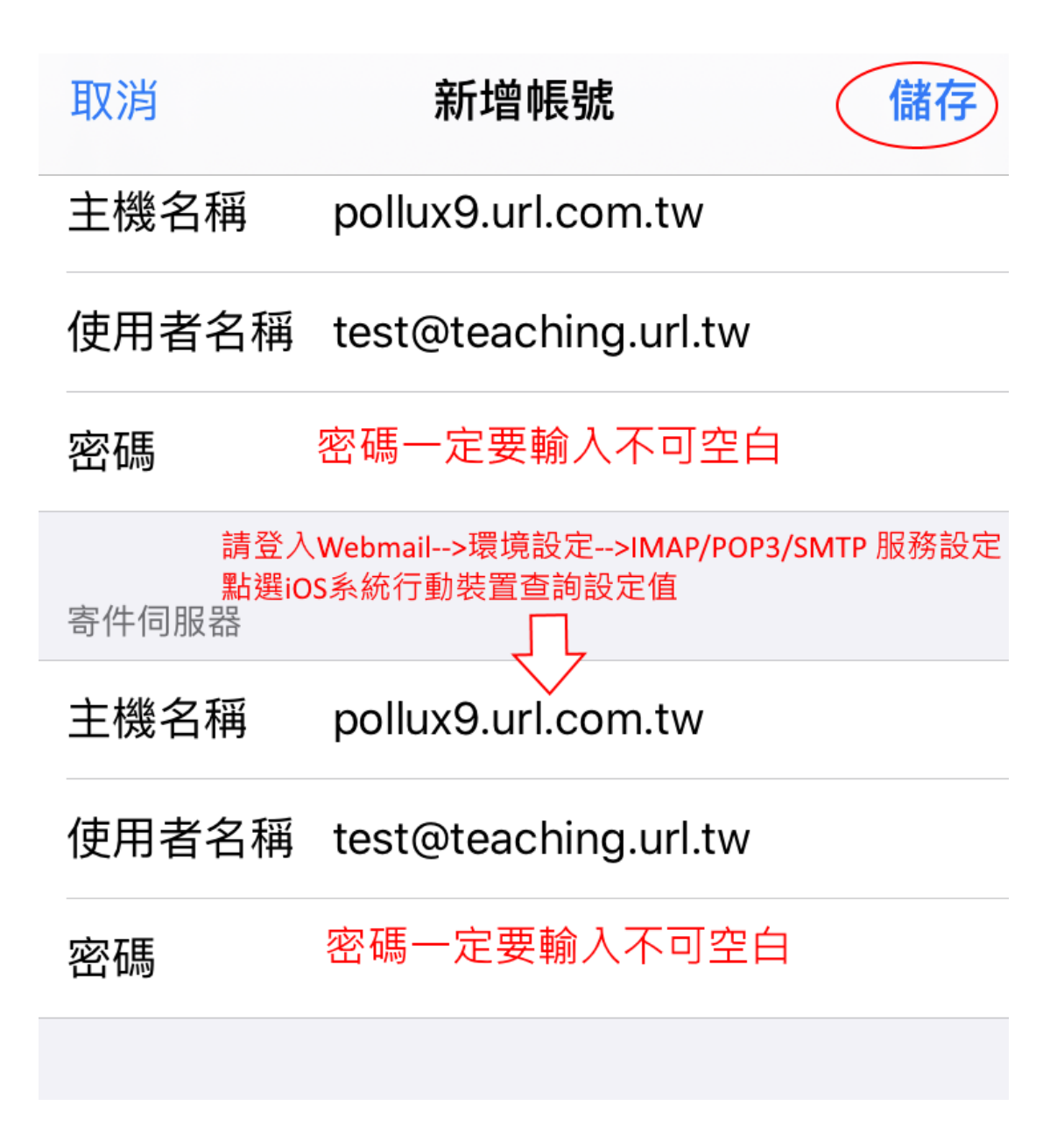